# Excel 2021 Avancé

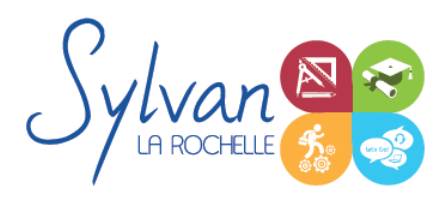

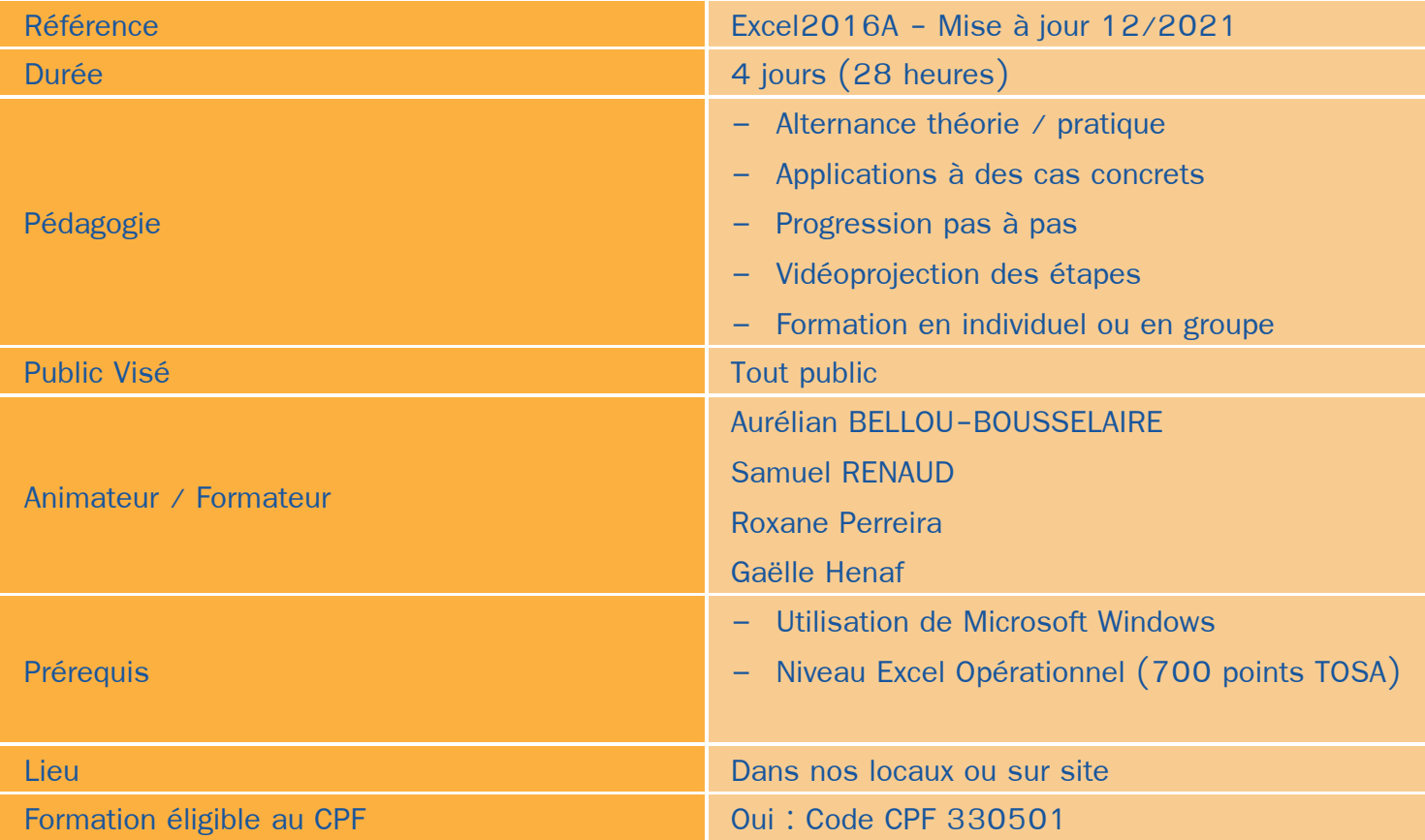

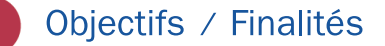

- Maîtriser et personnaliser les différents modes d'affichage Excel ٠
- Gérer les formats de fichier, les protéger et pouvoir les récupérer
- Executer des macrocommandes
- Utiliser des calculs et des fonctions avancées
- Effectuer une mise en forme et une mise en page avancées ۸
- Gérer des tableaux et des bases de données ă
- Créer et analyser des tableaux croisés dynamiques ٠
- Maitriser la sécurité ۰

### **Thématiques**

#### *Séquence 1 : Environnement*

**Personnaliser les onglets et le ruban** 

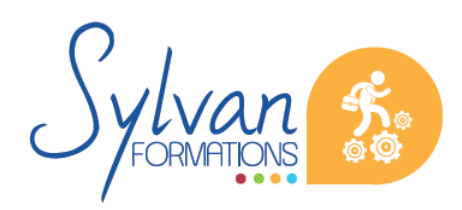

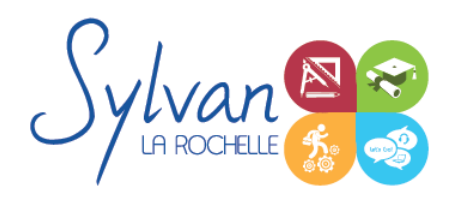

## Excel 2021 Avancé

- Figer et fractionner les volets
- Utiliser l'onglet développeur
- Executer des macros en toute sécurité

#### *Séquence 2 : Fichiers*

- Protéger une feuille ou un classeur ۰
- Utiliser une signature électronique
- Récupérer une version plus ancienne d'un document

#### *Séquence 3 : Calculs*

- Créer des calculs entre plusieurs feuilles ou classeurs
- Modifier une formule de calcul
- **Effectuer des calculs sur les dates**
- Utiliser des fonctions mathématiques avancées (ARRONDI …)
- Utiliser des fonctions de recherche ( EQUIV …)
- Utiliser des fonctions de gestion de texte  $\bullet$
- Maîtriser les fonctions de gestion de dates et d'heures
- Utiliser les fonctions de texte avancées
- Générer des nombres aléatoires
- Classer une valeur
- Compter des occurrences dans un tableau
- Concaténer et utiliser les fonctions de recherche conditionnelles

#### *Séquence 4 : Bases de données*

- Utiliser les fonctions de calcul dans les bases de données ۰
- Maîtriser les fonctions de totaux et de sous-totaux
- **Effectuer des tris multicritères et des tris personnalisés**
- Utiliser des filtres avancés pour extraire des données
- Créer des listes déroulantes
- Utiliser le bouton de remplissage automatique

#### *Séquence 5 : Mise en forme et mise en page*

- Utiliser les mises en forme automatiques
- Maîtriser les mises en forme conditionnelles avec des formules
- **Utiliser les thèmes**
- Utiliser les arrière-plans, les marges, l'orientation et les sauts de page
- Insérer des captures d'écran

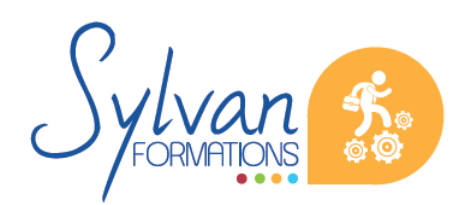

# Excel 2021 Avancé

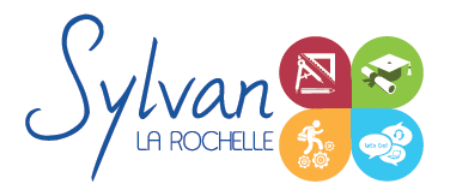

- Insérer et gérer des SmartArt
- Enregistrer et réutiliser un modèle de graphique
- Organiser des objets, utiliser le volet de sélection, modifier les formes ٠

#### *Séquence 6 : Graphiques*

- Utiliser l'outil de mise en forme des graphiques ٠
- **Utiliser un axe secondaire**
- Créer des courbes de tendance ۰
- Utiliser des graphiques boursiers ou de type radar

#### *Séquence 7 : Tableaux croisés dynamiques*

- Créer et modifier des tableaux croisés dynamiques
- Effectuer des sélections, des copies, des déplacements ۰
- Actualiser un tableau croisé dynamique ٠
- Gérer la mise en forme et la disposition d'un tableau croisé dynamique

### **Evaluations**

- Evaluation pratique à la fin de chaque séquence avec reprise des points non maîtrisés ۰
- Evaluation théorique et pratique en fin de stage ٠
- Possibilité de passage de la certification TOSA en fin de stage

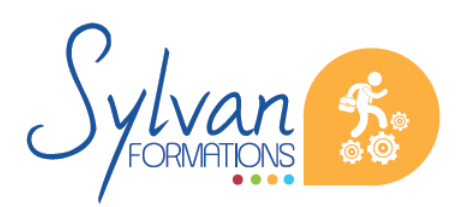